## myProposals Aggregators: Completing the Key Personnel Tab

The Key Personnel Tab consists of the Personnel, and F&A Allocation screens.

## *Personnel*

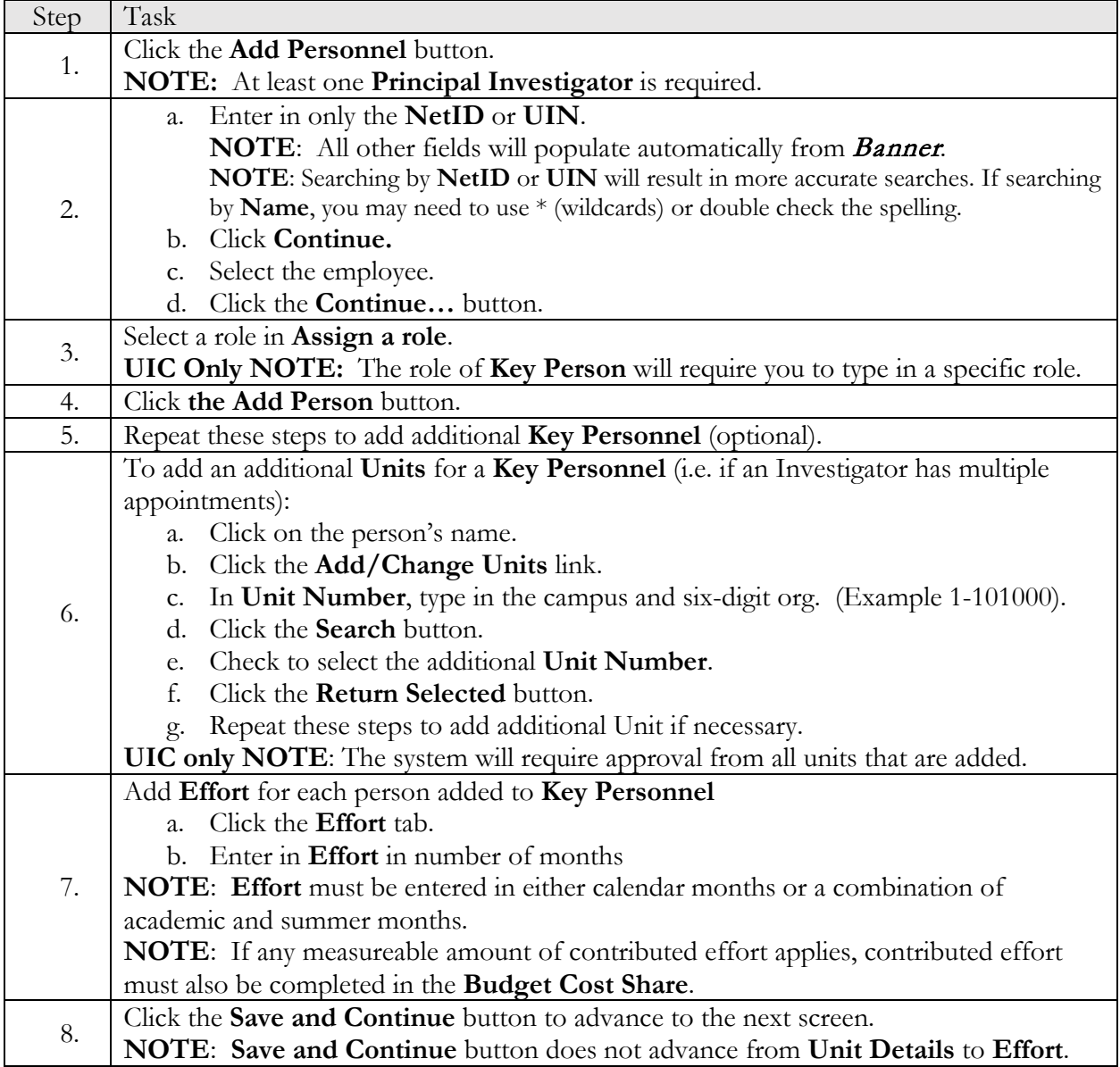

## *F&A Allocation (UIC Only)*

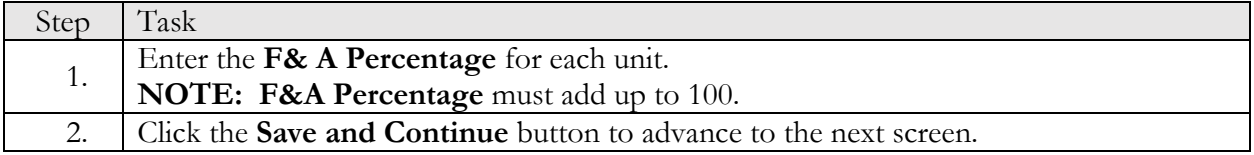

myProposals Page **1** of **2**

Administrative Information Technology Services (AITS) 7/11/2018

<sup>© 2018</sup> University of Illinois Board of Trustees

## *Credit Allocation (UIUC Only)*

For all proposals, Intellectual Credit will be allocated among the Principal Investigator and Co-Principal Investigators at the time of the proposal submission based on their agreed upon relative contributions to the overall sponsored project. The total credit allocation among all investigators cannot exceed 100%. Investigators may choose to distribute their portion of credit among multiple units. For example, an investigator on a large project managed by the Institute for Genomic Biology (IGB) may choose to split his/her 20% of assigned credit evenly between IGB and Crop Sciences.

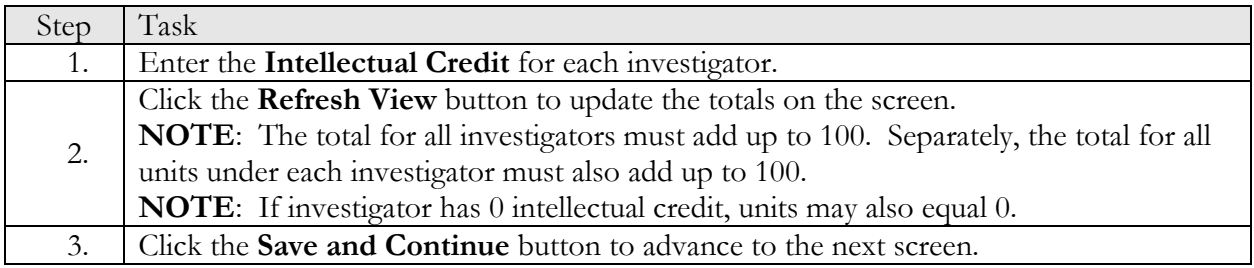

If you need to add an additional unit for intellectual credit, please go to **Personnel** and add the unit.